Отдел образования администрации Жарковского района Тверской области

### **Информационно-методическое письмо «Об организации дополнительного образования в образовательных организациях Жарковского района Тверской области»**

### **Содержание**

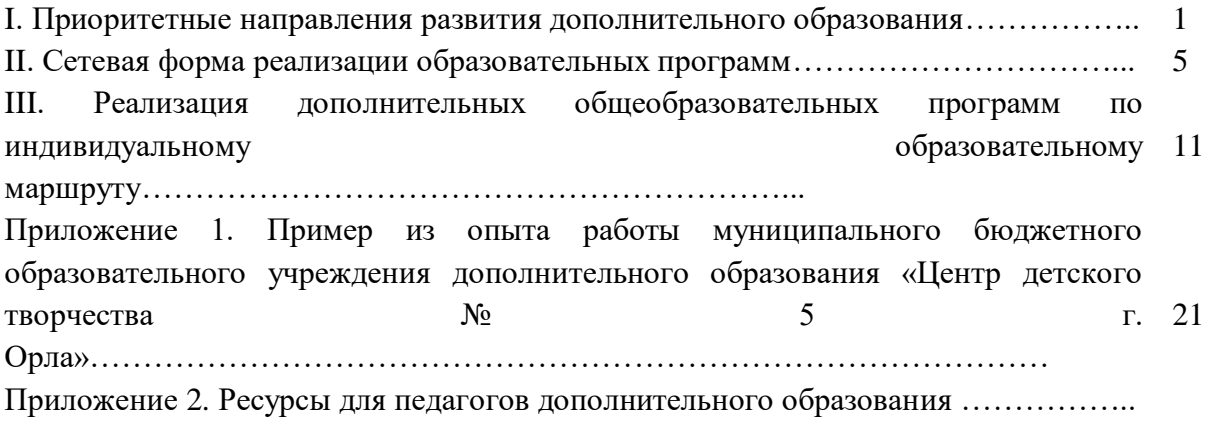

### **I. Приоритетные направления развития дополнительного образования**

Государственно-общественный заказ на усиление воспитательной составляющей в образовании обуславливает новые векторы развития потенциала дополнительного образования детей. Ситуация современного детства актуализирует роль дополнительного образования детей как института взросления. Вариативность дополнительного образования позволяет включать детей в проблемное поле социально-экономического и социокультурного развития общества посредством образовательных программ, предусматривающих пробную деятельность и формирующих необходимый для подобного включения опыта на разных этапах взросления.

Смена технологического уклада и форм занятости, рост конкуренции стран в научно-технологической сфере и креативных индустриях определяет необходимость роста вовлечённости детей в занятия **технической и естественно-научной** направленности (связанных с приоритетными направлениями научно-технологической инициативы), новых образовательных практик **художественной, социально-гуманитарной, туристско-** **краеведческой** направленностей (ориентированных на креативные индустрии), обновление содержания и технологий дополнительного образования детей для формирования универсальных компетентностей (креативность, коммуникация и др.) и новых грамотностей («цифровой», «технологической», «финансовой» и др.), поддержку профориентации в изменяющемся мире профессий, востребованных компетенций на рынке труда и занятости.

Угроза экологическому благополучию планеты/страны формирует запрос на формирование у подрастающего поколения **экологической** грамотности и экологически ответственного поведения.

В современном мире остаются актуальными дополнительные общеобразовательные программы по всем шести направленностям:

- технической,
- естественно-научной,
- физкультурно-спортивной,
- художественной,
- туристско-краеведческой,
- социально-гуманитарной.

В соответствии с Приказом Минпросвещения Российской Федерации от 30 сентября 2020 года № 533 «О внесении изменений в [Порядок организации и осуществления](https://docs.cntd.ru/document/551785916#6540IN)  [образовательной деятельности по дополнительным общеобразовательным программам,](https://docs.cntd.ru/document/551785916#6540IN) утверждённым [приказом Министерства просвещения Российской Федерации от 9 ноября](https://docs.cntd.ru/document/551785916#64U0IK)  [2018 г. №](https://docs.cntd.ru/document/551785916#64U0IK) 196» **социально-педагогическая направленность изменена на социальногуманитарную**.

Особое внимание следует обратить на развитие новых форм и технологий реализации программ дополнительного образования, включающих следующие форматы:

- модульная организация программ;
- краткосрочные и интенсивные сессии,
- сопровождение детей во время летнего и каникулярного образовательного отдыха;
- дистанционное, межмодульное и индивидуальное сопровождение детей;
- разноуровневые программы.

Дифференциация материала по многообразию уровней сложности включает:

1. «Стартовый уровень». Предполагает использование и реализацию общедоступных и универсальных форм организации материала, минимальную сложность предлагаемого для освоения содержания программы.

2. «Базовый уровень». Предполагает использование и реализацию таких форм организации материала, которые допускают освоение специализированных знаний и языка, гарантированно обеспечивают трансляцию общей и целостной картины в рамках содержательно-тематического направления программы.

3. «Продвинутый уровень». Предполагает использование форм организации материала, обеспечивающих доступ к сложным (возможно, узкоспециализированным) и нетривиальным разделам в рамках содержательно-тематического направления программы. Также предполагает углублённое изучение содержания программы и доступ к около профессиональным и профессиональным знаниям в рамках содержательно-тематического направления программы.

Каждый участник программы должен иметь право на стартовый доступ к любому из представленных уровней, который реализуется через организацию условий и процедур оценки изначальной готовности участника (где определяется та или иная степень готовности к освоению содержания и материала заявленного участником уровня).

Дифференцированный по соответствующим уровням учебный материал может предлагаться в разных формах и типах источников для участников образовательной программы. При разработке и реализации дополнительной общеобразовательной программы предлагается предусматривать размещение методических и дидактических материалов:

- на ресурсах в информационно-коммуникационной сети «Интернет» (далее — сеть «Интернет»);

- в печатном виде (учебники, рабочие тетради, методические пособия и т. д.);

- в формате, доступном для чтения на электронных устройствах (на персональных компьютерах, планшетах, смартфонах и т. д. в форматах \*pdf, \*doc, \*docx и проч.);

- в наглядном виде, посредством макетов, прототипов и реальных предметов и средств деятельности.

Каждый из трёх уровней должен предполагать универсальную доступность для детей с любым видом и типом психофизиологических особенностей. В свою очередь материал программы должен *учитывать особенности здоровья* тех детей, которые могут испытывать сложности при чтении, прослушивании или совершении каких-либо манипуляций с предлагаемым им материалом.

Более подробная дифференциация материала по многообразию уровней сложности осуществляется исходя из содержательно-тематической специфики программы. Таким образом, программа дополнительного образования должна иметь собственную матрицу, описывающую систему уровней сложности содержания программы и соответствующие им достижения участников.

При реализации многоуровневых программ для повышения мотивации обучающихся необходимо разработать *систему стимулирующего поощрения* достижений, в которой ребенок, осваивающий программу, будет получать отличительные знаки за освоение каждого уровня программы.

*Сроки реализации* программы определяются образовательной организацией самостоятельно, с учётом категории обучающихся, их возраста, особенностей здоровья, особенностей географического расположения образовательной организации, уровнем программы.

При проектировании целеполагания и результативности дополнительных общеобразовательных общеразвивающих программ важно учитывать особенности целеполагания и результативности программ стартового, базового и продвинутого уровней (см. табл.).

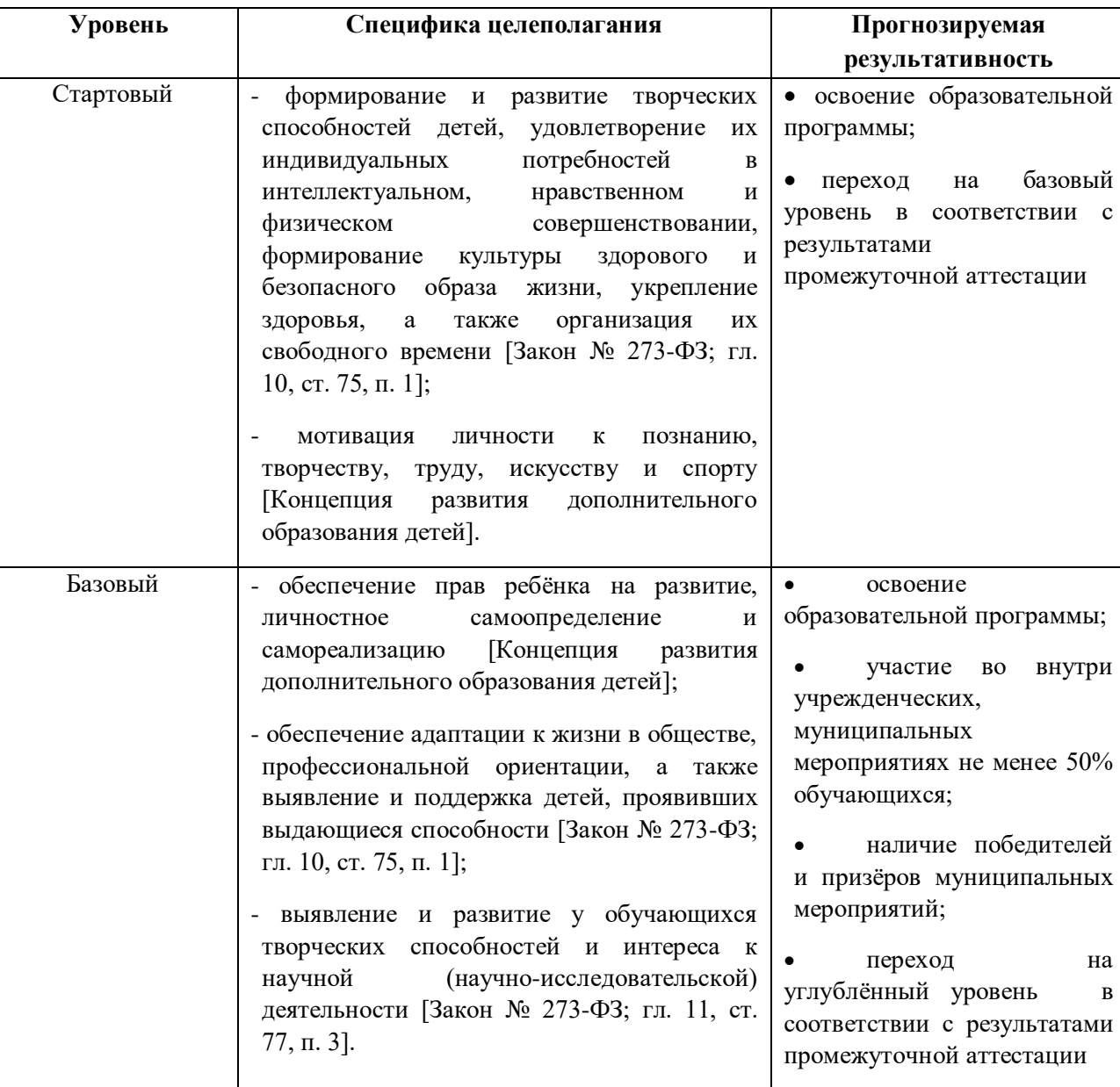

Таблица. Целеполагание и результативность дополнительных общеобразовательных общеразвивающих программ разных уровней

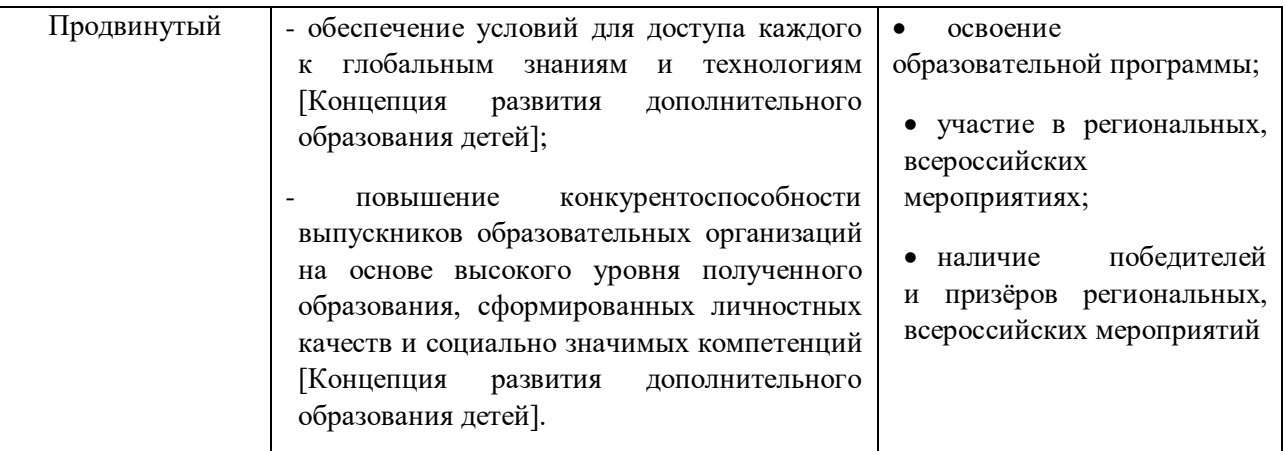

Необходимо включать в содержание дополнительных общеобразовательных программ всех направленностей модуля или воспитательного компонента, направленного на формирование у детей и молодёжи *общероссийской гражданской идентичности*, патриотизма, гражданской ответственности, чувства *гордости за историю России, воспитание культуры межнационального общения, а также компонентов экологической, предпринимательской, цифровой грамотности.*

### **II. Сетевая форма реализации образовательных программ**

Статья 23 ФЗ «Об образовании в Российской Федерации» закрепляет типы образовательных организаций и виды образовательных программ (далее — ОП), которые они могут реализовать (в том числе, в форме сетевого взаимодействия). Сетевая форма реализации программ обеспечивает возможность освоения обучающимися образовательных программ/дополнительных общеобразовательных программ *с использованием ресурсов нескольких организаций*, осуществляющих образовательную деятельность, а также при необходимости с использованием ресурсов иных организаций.

Использование сетевой формы реализации ОП осуществляется *на основании:*

- Положения о сетевой форме взаимодействия;

- Договора между организациями;

- Совместных образовательных/дополнительных общеобразовательных программ.

От учреждения требуется разработка *Положения о реализации программ в сетевой форме* и утверждение его локальным нормативным актом — приказом.

*Примерные разделы Положения о сетевой форме взаимодействия:*

- Общие положения.
- Цели и задачи реализации сетевой формы образовательных программ.
- Термины и определения.
- Порядок реализации сетевого взаимодействия.
- Организационное обеспечение сетевого взаимодействия.
- Правовое обеспечение реализации образовательных программ в сетевой форме.
- Финансовые условия обучения.
- Иные разделы на усмотрение организации.

В случае необходимости образовательной организацией разрабатываются и вносятся соответствующие изменения в Устав, должностные обязанности руководителей, педагогических и иных работников Организации, иные локальные и правовые акты, направленные на определение:

- правил приёма обучающихся, режима занятий, периодичности и порядка текущего контроля и промежуточной аттестации и др.;
- правил и порядка зачисления обучающихся;
- порядка итоговой аттестации и т. д.

При сетевой форме реализации ОП обучающиеся, как правило, принимаются в одну из организаций, осуществляющих образовательную деятельность (далее — базовая организация), в соответствии с установленным порядком приема. Другие организации, участвующие в сетевой форме, реализуют предусмотренную договором часть образовательной программы и направляют необходимую информацию о достижениях обучающегося в базовую организацию для зачёта освоения соответствующих модулей программы.

Одним из главных условий для реализации ОП с использованием сетевой формы несколькими организациями является *совместная разработка и утверждение программы*. Утверждение совместных образовательных программ осуществляется руководителем организации либо коллегиальным органом управления каждой образовательной организации.

Реализация ОП в сетевой форме осуществляется на основании **договора между организациями**, в которых закрепляются принципы взаимодействия:

- требования к образовательному процессу;

- требования к материально-техническому обеспечению программы;

- требования к способу реализации сетевого взаимодействия.

В договоре о сетевой форме реализации ОП указываются в обязательном порядке:

1) направленность образовательной программы (часть образовательной программы направленности), реализуемой с использованием сетевой формы;

2) статус обучающихся в организациях, правила приёма на обучение по образовательной программе, реализуемой с использованием сетевой формы, порядок организации зачёта;

3) условия и порядок осуществления образовательной деятельности по образовательной программе, реализуемой посредством сетевой формы, в том числе распределение обязанностей между организациями, порядок реализации образовательной программы, характер и объём ресурсов, используемых каждой организацией, реализующей образовательные программы посредством сетевой формы;

4) выдаваемые документы об обучении, а также организации, осуществляющие образовательную деятельность, которыми выдаются указанные документы;

5) срок действия договора, порядок его изменения и прекращения. Практика показывает, что при реализации программ в сетевой форме требуются дополнительные локальные нормативные документы в каждой образовательной организации, участвующей в реализации программ в сетевой форме (положение о реализации программ в сетевой форме, типовые договоры и др.)

В случае реализации ОП в сетевой форме совместно с образовательной организацией – партнёром, образовательными организациями должен быть установлен порядок совместной разработки и утверждения ОП (часть 2 статья 15 Федерального закона). Проектирование программы начинается с формулировки результатов освоения дополнительной образовательной программы.

Организации должны установить дополнительные гарантии информирования обучающихся об особенностях реализуемой программы. В соответствии с законодательством о защите персональных данных необходимо установить расширенное согласие на обработку персональных данных обучающихся, так их данные будут регистрироваться в нескольких организациях. При реализации программ в сетевой форме важным является организационная сторона, распределение ответственности между участниками образовательного процесса, закрепление приказами организаций ответственных лиц (кураторов).

При реализации образовательных программ в сетевой форме возможны два подхода:

1. «Совместная реализация» сетевой программы предполагает составление единого «симметричного» договора, в котором определяется направленность образовательной программы для совместной реализации, организация приёма, организация мобильности (проезд обучающихся), как следствие возможное увеличение стоимости обучения по сетевой программе, унификация форматов рабочих программ, правил аттестации обучающихся, разработка единого технологического процесса движения совместного контингента и выбор технологической платформы, ресурсная база каждой организации, в том числе финансовые механизмы реализации программы.

2. Составление «зеркальных» договоров. При таком подходе к формату договора отсутствуют жёсткие ограничения на выбор образовательных программ для сетевой реализации и требования к их унификации. Приём обучающихся осуществляется базовой организацией. Оформление нормативно-методической документации осуществляется также «базовой организацией», а «ресурсная» организация предоставляет свои ресурсы для реализации программы по требованиям «базовой» организации.

При разработке и реализации ОП, реализуемых в сетевой форме ФЗ «Об образовании в Российской Федерации», допускает одновременное освоение обучающимися двух и более образовательных программ. Обучающийся в одной организации может проходить мастер-классы, отдельные модули, предусмотренные программой, реализуемой в сетевой форме. Разработка и утверждение интегрированной дополнительной общеобразовательной программы в сетевой форме требует выполнения ряда последовательных шагов:

- обоснование выбора образовательной программы для совместной разработки (например, приоритетные инновационные кластеры региональной экономики);

- формирование «команд программы» (в состав могут войти заказчики программы, представители предприятий, представители общественных организаций и др.);

- разработка модульной структуры программы для совместной реализации;

- формирование образовательной среды для реализации программы, включающей материально-технические, учебно-методические, информационные, кадровые ресурсы;

- разработка образовательного контента, в том числе для реализации программы с использование дистанционных образовательных технологий;

- повышение квалификации педагогических кадров, участвующих в реализации программы в сетевой форме.

Наиболее рациональным является модульный подход к разработке и реализации ОП. *Совместная ОП двух организаций* — это единая программа с полностью синхронизированным календарным учебным графиком и учебным планом.

Второй вариант разработки и реализации программ в сетевой форме — *вариант использования ресурсов иных организаций*. В этом случае программа реализуется одной организацией (базовая организация) с использованием ресурсов других организаций, но в обязательном порядке, осуществляемых образовательную деятельность.

При таком варианте разработки и реализации программы важным аспектом является информационное обеспечение о реализуемых модулях, а также тьюторское сопровождение обучающегося при выборе модулей и формировании индивидуального образовательного маршрута.

Разработка и реализация таких программ в сетевой форме наиболее актуальна для детей с ограниченными возможностями здоровья, одарённых и талантливых детей.

Образовательные организации-партнёры направляют информацию в образовательную организацию, в которую зачислен обучающийся. При проведении итоговой аттестации обучающихся и определения достигнутых результатов могут формироваться совместные комиссии.

## **Содержание сетевого взаимодействия образовательных организаций в рамках реализации дополнительных общеразвивающих программ**

Содержание сетевого взаимодействия в рамках реализации дополнительных общеразвивающих программ представляет собой согласование действий субъектов сети по обеспечению высокого уровня качества, доступности и эффективности образовательных услуг, осуществляется в формах совместной коллективной распределённой деятельности, во взаимосвязи формирования ценностно-смыслового содержания и форм совместной коллективной распределённой деятельности субъектов – участников сети (совместное методическое и педагогическое проектирование, совместное повышение квалификации участников сетевого взаимодействия, совместное проведение образовательных мероприятий, взаимообучение, экспертиза и групповая рефлексия).

Сеть может создаваться по определённому поводу, для создания общего результата посредством объединения ресурсов, либо она может создаваться для обмена ресурсами, но при этом результат у каждого участника сетевого взаимодействия будет свой.

В соответствии с принципами модели и проектируемым содержанием были определены главные структурные компоненты модели:

- Целевой компонент, который определяет основные задачи сетевого взаимодействия по определяемым актуальным направлениям деятельности для достижения объединяющей цели – повышения доступности качества дополнительных общеразвивающих программ.

- Управленческий компонент, который выполняет функции координации устойчивого сетевого взаимодействия ОО в рамках реализации дополнительных общеразвивающих программ по определяемым актуальным направлениям деятельности для достижения объединяющей цели.

- Организационный компонент, который включает в себя состав участников образовательной сети и способы взаимодействия между ними, формы и методы организации совместной деятельности. В состав участников сетевого взаимодействия образовательных организаций в рамках реализации дополнительных общеразвивающих программ могут входить как организации — сетевые партнёры: образовательные организации, профессиональные организации, высшие учебные заведения, организации дополнительного профессионального образования, организации культуры, спорта, так и социальные партнёры — общественные организации, производственные предприятия, частные компании и др.

- Результативный компонент включает в себя программу мониторинга эффективности сетевого взаимодействия образовательных организаций в рамках реализации дополнительных общеразвивающих программ.

## СТРУКТУРНЫЕ КОМПОНЕНТЫ МОЛЕЛИ СЕТЕВОГО ВЗАИМОЛЕЙСТВИЯ ОБРАЗОВАТЕЛЬНЫХ ОРГАНИЗАЦИЙ В РАМКАХ РЕАЛИЗАЦИИ СЕТЕВЫЗ ОБРАЗОВАТЕЛЬНЫХ ПРОГРАММ

#### ПЕЛЕВОЙ КОМПОНЕНТ

Объединяющая цель сетевого взаимодействия ОО повышение доступности качества дополнительных общеразвивающих программ Основные задачи по направленням деятельности в рамках реализации дополнительных общеразвивающих программ с использованием сетевой формы обучения:

- интеграция общего и дополнительного образования,
- обеспечение преемственности дополнительного образования
- выявление, поддержка и развитие одаренных детей ٠
- доступность дополнительного образования для детей с ОВЗ
- развитие профессионального мастерства педагогов ٠
- проектирование профессиональной перспективы обучающегося ٠
- пазватие естественноизучного пополнительного облазования

### УПРАВЛЕНЧЕСКИЙ КОМПОНЕНТ

Управление взаимодействием образовательных организаций - участников сети осуществляет Координационный совет, в состав которого входят представители организаций и социальных партнеров

СЕТЕВЫЕ ПАРТНЕРЫ: ОБРАЗОВАТЕЛЬНЫЕ ОРГАНИЗАЦИИ, ПРОФЕССИОНАЛЬНЫЕ ОРГАНИЗАЦИИ, ВЫСШИЕ УЧЕБНЫЕ ЗАВЕДЕНИЯ

УЧАСТНИКИ **CETEBOFO ВЗАИМОДЕЙСТВИЯ** 

СОПИАЛЬНЫЕ ПАРТНЕРЫ: ОБЩЕСТВЕННЫЕ ОРГАНИЗАЦИИ, ПРЕДПРИЯТИЯ, УЧРЕЖДЕНИЯ КУЛЬТУРЫ, СПОРТА и др.

## ФОРМЫ И МЕТОДЫ СЕТЕВОГО ВЗАИМОДЕЙСТВИЯ

Сетевые образовательные события

Сетевой образовательный проект

Сетевая образовательная программа

РЕЗУЛЬТАТИВНЫЙ КОМПОНЕНТ ПРОГРАММА МОНИТОРИНГА ЭФФЕКТИВНОСТИ СЕТЕВОГО

ВЗАИМОДЕЙСТВИЯ ОБРАЗОВАТЕЛЬНЫХ ОРГАНИЗАЦИЙ В СОЧЕТАНИИ С ИСПОЛЬЗОВАНИЕМ ПОДДЕРЖКИ СОЦИАЛЬНОГО ПАРТНЕРСТВА

# **Образовательные эффекты реализации модели сетевого взаимодействия в рамках реализации дополнительных общеразвивающих программ:**

- расширение спектра предоставляемых образовательных услуг для разных категорий детей, в том числе одарённых и с ОВЗ;

- возможности удовлетворения индивидуальных запросов в образовании, проектирования и реализации индивидуальных образовательных маршрутов обучающихся;

обеспечение достаточного выбора образовательных программ, их вариативности и соответствия запросам и потребностям обучающихся;

- достижение открытости дополнительного образования, повышение доступности качества образования и др.

# **Пример из опыта работы муниципального бюджетного образовательного учреждения дополнительного образования «Центр детского творчества № 5 г. Орла»**

## *Индивидуальный образовательный маршрут «Компьютерная графика» на основе программы Adobe PhotoShop*

*(педагог дополнительного образования Рыжикова Е. А., методист Артамонова С. Г.)*

**Цель:** создание условий для развития творческого потенциала личности ребёнка посредством углублённого изучения модуля «Компьютерная графика».

### **Задачи:**

- Активизация творческого и познавательного потенциала учащегося;
- Расширение представления о компьютерной графике;
- Углублённое изучение форматов графических файлов и целесообразность их использования при работе с различными графическими программами;
- Совершенствование навыка самостоятельного и осмысленного обучения;
- Владение на компетентном уровне технологическими приёмами создания и редактирования графических изображений;
- Формирование информационной культуры учащегося;
- Воспитание стремления у учащегося к самосовершенствованию и созидательной деятельности;
- Воспитание профессионально-ориентированной личности учащегося;
- Воспитание чувства отзывчивости и взаимопомощи.

## **Схема построения индивидуального образовательного маршрута**

- Результат;
- Создание ситуации успеха;
- Содержание учебно-тематического плана;
- Технологии, методы, приемы;
- Цели и задачи;
- Рейтинго-балльная оценка.

### **Основные принципы ИОМ**

- Обучение на более высоком уровне трудности.
- Индивидуализация обучения.
- Высокий уровень профессионализма педагога.
- Создание обогащённой предметной и образовательной информационной среды.
- Интерактивное обучение.
- Психолого-педагогическая поддержка ребёнка.
- Использование новых образовательных технологий.

Индивидуальный образовательный маршрут проходит через максимально возможное число образовательных областей, обеспечивая всестороннее и глубокое освещение темы «Компьютерная графика»:

- Информатика
- **+** Черчение
- **•** Рисование
- **M**атематика
- История
- Основы дизайна
- Фотоискусство

На протяжении прохождения траектории образовательного маршрута ведётся сбор материалов для электронного портфолио ученика по данной теме. Это даёт возможность активно использовать данный материал в работе творческого объединения. Продолжительность освоения программы ИОМ определяется непосредственно участниками образовательного процесса (учащийся + педагог), интересами и познавательными потребностями учащегося, социальным заказом родителей.

### **Прогнозируемый результат прохождения обучения по ИОМ**

 По завершении прохождения обучения по индивидуальному образовательному маршруту «Компьютерная графика» учащийся в значительной мере:

- обогащает творческий багаж по данному направлению;
- совершенствует навыки работы;
- + расширяет кругозор;
- является примером для остальных учащихся клуба;
- оказывает помощь и консультации товарищам;
- умеет работать с литературой и сайтами по данному направлению;
- успешно участвует в конкурсах и олимпиадах различного уровня;
- умеет самостоятельно создавать фотоколлаж;
- умеет самостоятельно обрабатывать фотографии;
- умеет самостоятельно создавать творческие работы;
- умеет самостоятельно ставить цель, планировать и осознавать собственные действия по созданию продукта художественного творчества.
- имеет представления о своей дальнейшей профессиональной ориентации.

#### **Пример индивидуального образовательного маршрута**

#### *«Основы 3D-моделирования» на основе программы SketchUp*

*(педагог дополнительного образования Иванушкина Е. А., методист Артамонова С. Г.)* (муниципальное бюджетное образовательное учреждение дополнительного образования «Центр детского творчества г. Орла»)

#### **Пояснительная записка**

*Даже мгновенное озарение может стать той первой искрой, из которой рано или поздно возгорится пламя творческого поиска. В. Шаталов*

Для полного представления траектории усвоения материала по программе «Самоцветы» и развития творческой активности каждого конкретного учащегося используется система мониторинга, диагностические методики, а также психологопедагогическое сопровождение всего процесса обучения и творческие достижения самих учащихся. В результате такого отслеживания и анализа возникла необходимость в разработке индивидуального образовательного маршрута**.** 

Индивидуальный образовательный маршрут позволяет наиболее способным учащимся, имеющим высокую степень заинтересованности и мотивации, раскрыть свои таланты и выйти на более высокий уровень освоения и познания художественного творчества. Кроме того, программа индивидуального образовательного маршрута является одной из форм педагогической поддержки личностного, творческого и профессионального самоопределения ребёнка.

> *За 3D-технологиями будущее, причём не только в кино… Джеймс Кэмерон*

Очевидные успехи учащихся при освоении блока «Основы дизайна» программы «Самоцветы» привели к необходимости предложить некоторым учащимся дополнительный образовательный материал.

Создание 3D-изображений — одно из наиболее востребованных, популярных и прогрессивных направлений современных компьютерных технологий. Такие компьютерные программы, как SketchUp, Sweet home, Visicon, Paint 3D, Autodesk 3ds Max и др. используются для создания творческих проектов, сайтов, игр, кино и т.д. Моделируемые объекты выстраиваются на основе рисунков, макетов, подробных описаний и другой информации.

Изучение основ 3D-моделирования даёт возможность расширить и дополнить образование детей в области изобразительного искусства, является предметом, востребованным у детей и молодёжи, ориентирует их на приобретение актуальных знаний, умений и навыков.

Содержание индивидуального образовательного маршрута основано на углублённом изучении основ дизайна и компьютерных технологий путём исполнения творческих заданий с применением полученных навыков, что способствует развитию таких качеств личности, как интуиция, образное мышление, творческая самостоятельность. Активная творческая работа учащихся заключается в выполнении заданий по каждой изучаемой теме как в аудитории — очно, так и дома — заочно.

Особенный интерес индивидуального образовательного маршрута представляет возможность создания учащимися проекта с последующим его воплощением с помощью программы SketchUp. Интерфейс программы помогает динамически управлять частями проекта, их формой, размером и цветом, рассматривать трёхмерные объекты с разных сторон, приближать и удалять их, менять характеристики для достижения наибольшей наглядности.

**Цель:** создание условий для развития творческого потенциала личности ребёнка при углублённом изучении блока «Основы дизайна» посредством 3D-моделирования.

#### **Задачи:**

- активизация творческой и познавательной деятельности учащегося;

- расширение представлений о 3D-моделировании;

- совершенствование навыков работы в программе SketchUp;

- развитие интереса к дизайнерскому творчеству;

- формирование компьютерной грамотности учащихся и навыков эффективной организации индивидуального информационного пространства;

- развитие способностей и возможностей учащихся динамично управлять содержанием 3D-изображения, его формой, размерами и цветом, добиваясь наибольшей выразительности;

- развитие творческих способностей и возможностей в проектнохудожественной деятельности;

- обучение самостоятельности в постановке цели, планировании и осознанию собственных действий по созданию продукта художественного творчества;

- эффективное применение информационных образовательных ресурсов в учебной деятельности, в том числе самообразовании;

- умение оказывать консультационную помощь товарищам по направлению «Основы 3D-моделирования»;
- воспитание чувства отзывчивости и взаимопомощи;
- воспитание профессионально-ориентированной личности учащегося. **Форма обучения** — очная.

### **Схема построения индивидуального образовательного маршрута**

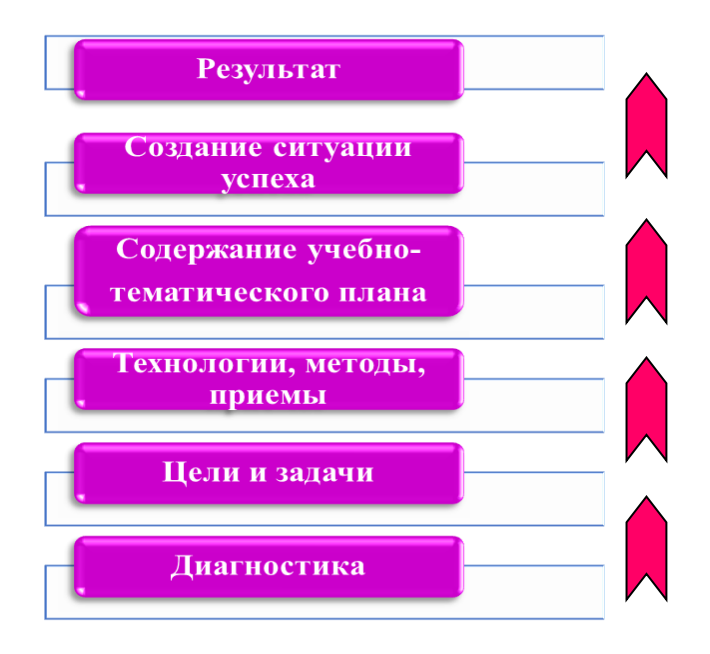

### **Основные принципы ИОМ:**

- Индивидуализация обучения.
- Интерактивное обучение.
- Создание обогащенной предметной и образовательной среды.
- Психолого-педагогическая поддержка ребенка.
- Использование новых образовательных технологий.

Индивидуальный образовательный маршрут «Основы 3D-моделирования» проходит через максимально возможное число образовательных областей, обеспечивая всестороннее и глубокое освещение блока:

- Изобразительное искусство.
- Фотоискусство.
- Информатика.
- История.

- Технология.

На протяжении прохождения траектории образовательного маршрута ведётся сбор материалов для электронного портфолио по данному блоку. Это даёт возможность активно использовать данные о индивидуальных творческих достижениях одарённого учащегося. Продолжительность освоения ИОМ определяется непосредственно участниками образовательного процесса — педагогом и учащимся, интересами и познавательными потребностями учащегося, социальным заказом родителей.

## **Прогнозируемый результат прохождения обучения по ИОМ**

По завершении прохождения обучения по индивидуальному образовательному маршруту «Основы 3D-моделирования» учащийся в значительной мере:

- обогащает свой творческий багаж по данному направлению;

- имеет развитый интерес к дизайнерскому творчеству;
- совершенствует свои навыки работы в программе SketchUp;
- умеет создавать 3D-изображение и динамично управлять его содержанием;
- умеет самостоятельно разработать и воплотить творческий проект;

- умеет самостоятельно ставить цель, планировать и осознавать собственные действия по созданию продукта художественного творчества;

- расширяет кругозор;
- является примером для остальных учащихся объединения;
- оказывает помощь и консультации товарищам по данному направлению;
- умеет работать с литературой и сайтами по данному направлению;
- успешно участвует в конкурсах и олимпиадах различного уровня;
- имеет представление о дальнейшей профессиональной ориентации.

### **Примерный учебный план прохождения обучения по ИОМ**

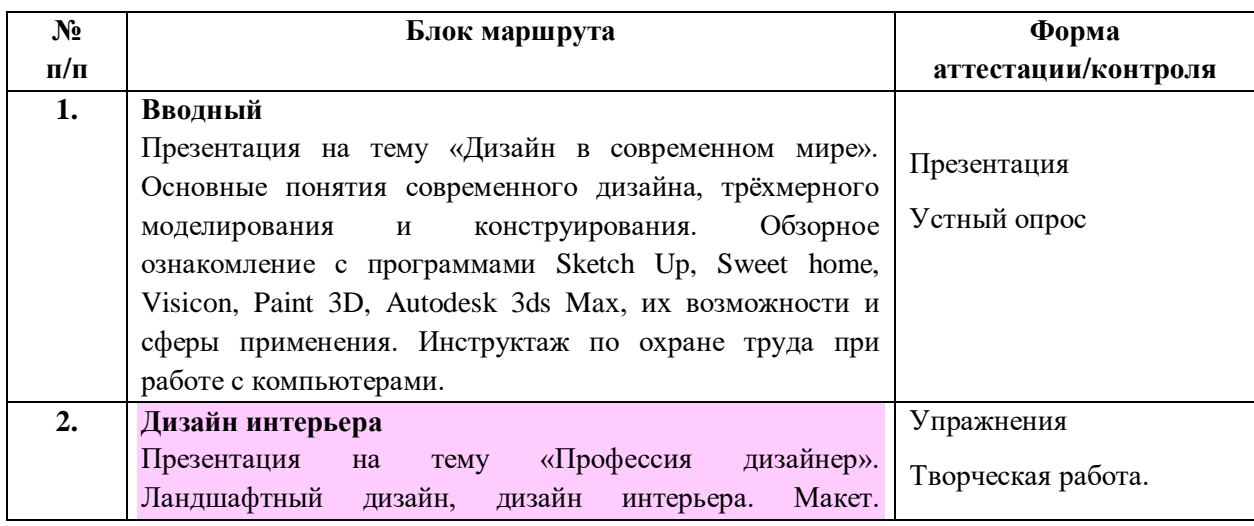

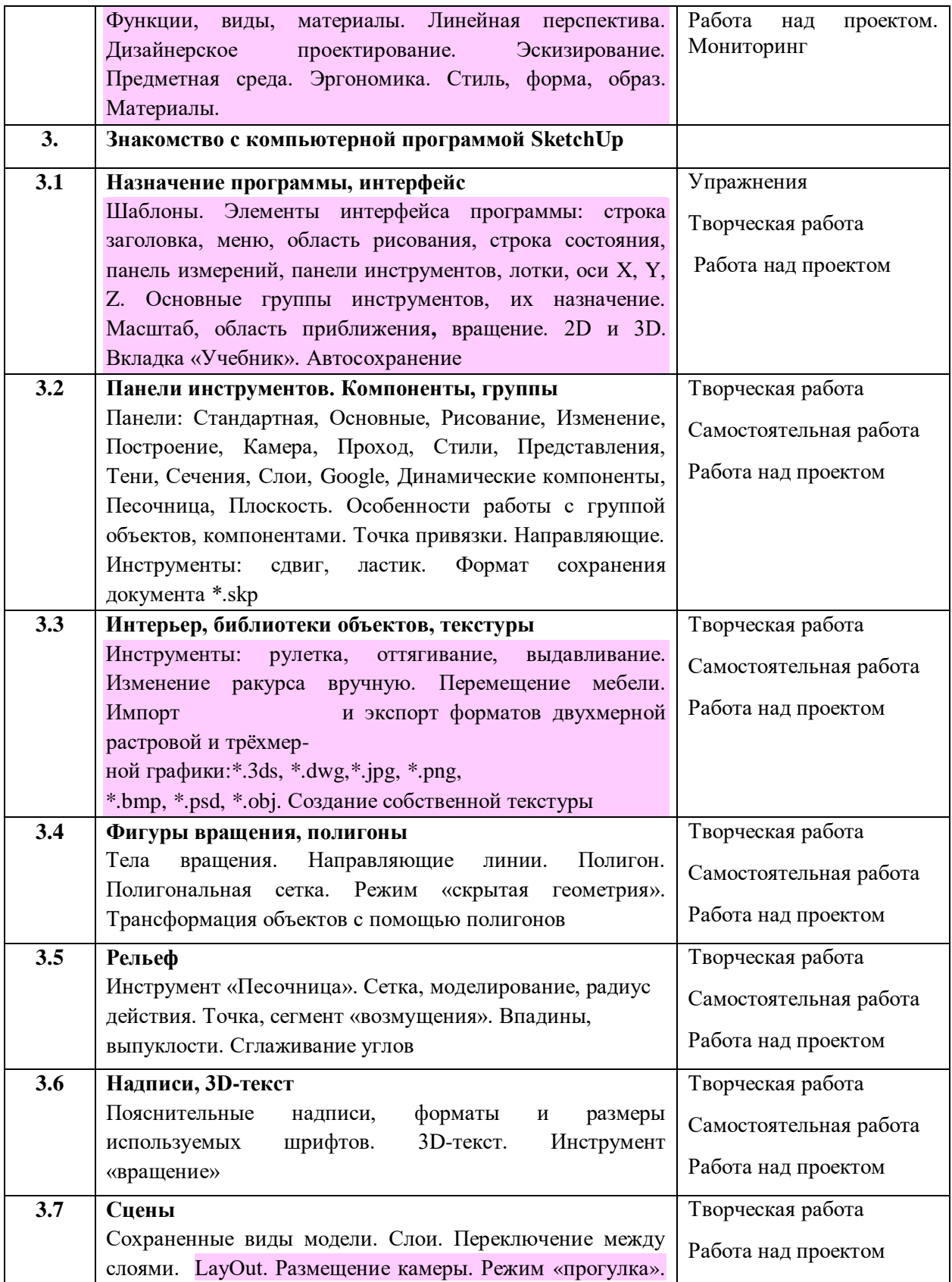

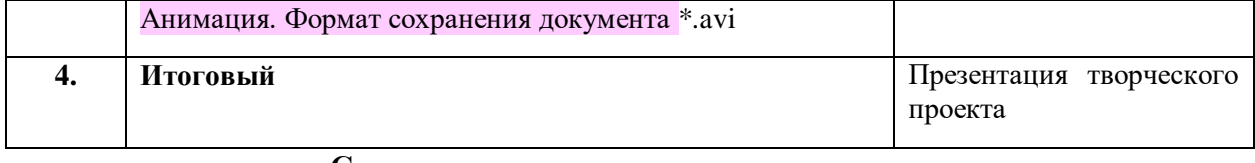

## **Содержание программы индивидуального образовательного маршрута**

## **1. Вводный. Правила охраны труда**

Теория: Презентация на тему: «Дизайн в современном мире». Основные понятия современного дизайна, трёхмерного моделирования и конструирования. Обзорное ознакомление с программами SketchUp, Sweet home, Visicon, Paint 3D, Autodesk 3ds Maх, их возможности и сферы применения. Инструктаж по охране труда при работе с компьютерами.

Практика: Изучение возможностей программ. Выбор темы творческого проекта.

# **2. Дизайн интерьера**

Теория: Презентация на тему «Профессия дизайнер». Ландшафтный дизайн, дизайн интерьера. Макет. Функции, виды, материалы. Линейная перспектива. Дизайнерское проектирование. Эскизирование. Предметная среда. Эргономика. Стиль, форма, образ. Материалы.

Практика: Разработка эскизов творческого проекта «Арт-галерея». Выполнение эскиза в трёх видах. Масштаб и соразмерность. Разработка конструкции, выбор материалов для макетирования. Подбор фактур. Использование разнообразных графических и живописных материалов. Оформление.

## **2.1 SketchUp**

# **2.2 Назначение программы, интерфейс**

Теория: Шаблоны. Элементы интерфейса программы: строка заголовка, меню, область рисования, строка состояния, панель измерений, панели инструментов, лотки, оси X, Y, Z. Основные группы инструментов, их назначение. Масштаб, область приближения**,**  вращение. 2D и 3D. Вкладка «Учебник». Автосохранение.

Практика: Создание нового документа. Выбор шаблона. Изучение интерфейса приложения, настройка панелей инструментов, лотков. Использование линии. Ручной ввод размеров. Отработка действий с инструментами. Преобразование плоской 2D фигуры в 3D объект.

# **3.2 Панели инструментов. Компоненты, группы**

Теория: Панели: Стандартная, Основные, Рисование, Изменение, Построение, Камера, Проход, Стили, Представления, Тени, Сечения, Слои, Google, Динамические компоненты, Песочница, Плоскость. Особенности работы с группой объектов, компонентами. Точка привязки. Направляющие. Инструменты: сдвиг, ластик. Формат сохранения документа \*.skp.

Практика: Отработка действий с инструментами. Создание макета здания. Начало работы над творческим проектом «Арт-галерея» — создание экстерьера здания фундамент, стены, крыша, оконные и дверные проёмы. Сохранение документа.

### **3.3 Интерьер, библиотеки объектов, текстуры**

Теория: Инструменты: рулетка, оттягивание, выдавливание. Изменение ракурса вручную. Перемещение мебели. Импорт и экспорт форматов [двухмерной](https://ru.wikipedia.org/wiki/%D0%A0%D0%B0%D1%81%D1%82%D1%80%D0%BE%D0%B2%D0%B0%D1%8F_%D0%B3%D1%80%D0%B0%D1%84%D0%B8%D0%BA%D0%B0)  [растровой](https://ru.wikipedia.org/wiki/%D0%A0%D0%B0%D1%81%D1%82%D1%80%D0%BE%D0%B2%D0%B0%D1%8F_%D0%B3%D1%80%D0%B0%D1%84%D0%B8%D0%BA%D0%B0) и [трёхмерной графики:](https://ru.wikipedia.org/wiki/%D0%A2%D1%80%D1%91%D1%85%D0%BC%D0%B5%D1%80%D0%BD%D0%B0%D1%8F_%D0%B3%D1%80%D0%B0%D1%84%D0%B8%D0%BA%D0%B0) \*.3ds, [\\*.dwg,](https://ru.wikipedia.org/wiki/.dwg) \*.ddf; [\\*.jpg,](https://ru.wikipedia.org/wiki/JPEG) [\\*.png,](https://ru.wikipedia.org/wiki/PNG) [\\*.bmp,](https://ru.wikipedia.org/wiki/BMP) [\\*.psd,](https://ru.wikipedia.org/wiki/Photoshop_Document) [\\*.obj.](https://ru.wikipedia.org/wiki/Obj) Создание собственной текстуры.

Практика: Создание трёхмерной модели комнаты. Создание объекта «картина». Использование моделей из библиотеки изображений. Расстановка мебели, деталей интерьера. Создание интерьера здания творческого проекта «Арт-галерея». Сохранение документа.

### **3.4 Фигуры вращения, полигоны**

Теория: Тела вращения. Направляющие линии. Полигон. Полигональная сетка. Режим «скрытая геометрия». Трансформация объектов с помощью полигонов.

Практика: Создание объемных фигур: конус, шар, кувшин, ель. Использование инструментов: окружность, линия, ведение, стили, рентген, палитра. Создание объёмных фигур для творческого проекта «Арт-галерея». Сохранение документа.

### **3.5 Рельеф**

Теория: Инструмент «песочница». Сетка, моделирование, радиус действия. Точка, сегмент «возмущения». Впадины, выпуклости. Сглаживание углов.

Практика: Создание горы и реки по образцу. Использование компонентов. Выполнение рельефа для творческого проекта «Арт-галерея». Сохранение документа.

### **3.6 Надписи, 3D-текст**

Теория: Пояснительные надписи, форматы и размеры используемых шрифтов. 3D-текст. Инструмент «вращение».

Практика: Выполнение рекламных надписей, вывесок, для творческого проекта «Арт-галерея». Сохранение документа.

### **3.7 Сцены**

Теория: Сохраненные виды модели. Слои. Переключение между слоями. LayOut. Размещение камеры. Режим «прогулка». Анимация. Формат сохранения документа \*.avi.

Практика: Создание последовательных сцен творческого проекта «Арт-галерея». Сохранение документа в формате \*.avi.

### **4. Итоговый**

Презентация творческого проекта учащихся «Арт-галерея».

### **Условия реализации программы**

### **Организационно-педагогические**

Индивидуальный образовательный маршрут рассчитан на занятия с учащимися 13–15 лет. Курс обучения рассчитан на 1 год. Занятия объединены в пары.

### **Материально-технические**

- Занятия проводятся в светлом, сухом, достаточно просторном и хорошо проветриваемом помещении.

- Учебное оборудование помещения для занятий включает комплект мебели, инструменты и приспособления, наглядный и другой материал, необходимый для работы.

- Рабочее место учащегося оборудовано компьютером, столом и стулом для выполнения практических работ.

- Стенды для размещения образцов.

- Бумага.
- Кисти.
- Краски;
- Клеенка.
- Салфетки.
- Пластмассовая или бумажная палитра.

- Канцелярские принадлежности (ручки, карандаши, простые и цветные; линейка, кисти, фломастеры, мягкий материал и др.).

- Планшет.

### **Информационное обеспечение**

- Аудио- и видеоматериал.
- Ноутбук.
- «Интернет».
- Средства мультимедиа.

### **Литература и источники**

### **Для педагога:**

1. Аббасов, И. Б. Двухмерное и трёхмерное моделирование в 3ds MAX / И. Б. Аббасов. – М. : ДМК, 2012. – 176 с.

2. Гуров Г. Е., Питерских А. С. Изобразительное искусство. Дизайн и архитектура в жизни человека / под редакцией Б. М. Неменского. – М. : Просвещение, 2011.

3. Лебедев А. Н. Стильный дизайн помещений. – М. : NT Press, 2007.

4. Тозик, В. Т. 3ds Mах Трёхмерное моделирование и анимация на примерах / В. Т. Тозик. – СПб. : ВНV, 2008. – 880 с.

5. Шокорова Л. В. Стилизация в дизайне и декоративно-прикладном искусстве : учеб. пособие / Л. В. Шокорова. – Барнаул : АлтГу, 2016. – 118 с. 6 ил.

**Для учащихся:**

1. Петелин А. Ю. 3D-моделирование в Sketch Up 2015 — от простого к сложному. Самоучитель / А. Ю. Петелин. – [ДМК-Пресс,](https://www.labirint.ru/pubhouse/1416/) 2015. – 370 с.

## **Список сайтов:**

- 1. <https://aovchin67.wordpress.com/>
- 2. <http://www.architector.dp.ua/>
- 3. <https://www.sites.google.com/>

**Приложение 2**

### **Ресурсы для педагогов дополнительного образования**

# **1. Образовательные онлайн-платформы с готовым контентом, который можно выдавать детям для автономной работы дома:**

сервисы с теоретическим материалом — МЭШ, РЭШ, InternetUrok.ru; с практическими заданиями — Яндекс.Учебник, Учи.ру, ЯКласс.

### **2. Тесты для самопроверки:**

LearningApps https://learningapps.org/

Педагоги, реализующие программы физкультурно-спортивной направленности деятельности, могут предложить обучающимся выполнение заданий на развитие двигательных качеств, а также предложить исследовательскую работу по контролю за своей физической подготовкой.

Педагоги, реализующие программы художественной, социально-гуманитарной направленностей, могут предложить обучающимся просмотр онлайн-спектаклей, концертов с последующим обсуждением (например, в соцсетях).

### **Ресурсы:**

- http://dramateshka.ru/ — театральное творчество

- http://www.horeograf.com/ — хореография

- Google Arts & Culture — коллекции искусства со всего света и исторические события, повлиявшие на мировую культуру.

- ProstoyKarandash — видеоуроки рисования в различных стилях.

- Музыкальная фантазия — тематические аудиосборники, разработки уроков, караоке детских песен, музыкальные мультфильмы и ноты.

(Источник: https://rosuchebnik.ru/material/40-saytov-kotorye-oblegchat-rabotu-uchitelya/

### **Онлайн-туры можно совершить по следующим музеям:**

[Мемориальному музею космонавтики,](https://artsandculture.google.com/streetview/%D0%BC%D0%B5%D0%BC%D0%BE%D1%80%D0%B8%D0%B0%D0%BB%D1%8C%D0%BD%D1%8B%D0%B9-%D0%BC%D1%83%D0%B7%D0%B5%D0%B9-%D0%BA%D0%BE%D1%81%D0%BC%D0%BE%D0%BD%D0%B0%D0%B2%D1%82%D0%B8%D0%BA%D0%B8/rgHMfWhWLKyUNw?hl=ru&sv_lng=37.63976914353529&sv_lat=55.82239811936253&sv_h=192.58004711048775&sv_p=-0.7862201737231516&sv_pid=ofYJCdeLk-vDFw_aDwsRyQ&sv_z=2.634174518797277)

[Музею-заповеднику «Коломенское»,](http://www.mgomz.ru/posetitelyam/virtualnyiy-muzey)

[Государственному Дарвиновскому музею,](https://artsandculture.google.com/streetview/%D0%B3%D0%BE%D1%81%D1%83%D0%B4%D0%B0%D1%80%D1%81%D1%82%D0%B2%D0%B5%D0%BD%D0%BD%D1%8B%D0%B9-%D0%B4%D0%B0%D1%80%D0%B2%D0%B8%D0%BD%D0%BE%D0%B2%D1%81%D0%BA%D0%B8%D0%B9-%D0%BC%D1%83%D0%B7%D0%B5%D0%B9/cgHHzqu9QCKRHA?sv_lng=37.56147879162037&sv_lat=55.69070324557899&sv_h=0&sv_p=0&sv_pid=0qT83UdxM5bqXNk3ar0Eig&sv_z=1.0000000000000002)

[Галерее Александра Шилова,](https://amshilov.ru/3d-tur/)

Дому Н. [В. Гоголя,](http://domgogolya.ru/museum/)

[Музею-панораме «Бородинская битва»,](http://mpbb.ru/data/vtours/borodino/index.html?lp=p2&lang=ru)

[Дому-музею Марины Цветаевой,](http://www.dommuseum.ru/museum/memorial)

[Московскому государственному музею С.](https://artsandculture.google.com/streetview/%D0%BC%D0%BE%D1%81%D0%BA%D0%BE%D0%B2%D1%81%D0%BA%D0%B8%D0%B9-%D0%B3%D0%BE%D1%81%D1%83%D0%B4%D0%B0%D1%80%D1%81%D1%82%D0%B2%D0%B5%D0%BD%D0%BD%D1%8B%D0%B9-%D0%BC%D1%83%D0%B7%D0%B5%D0%B9-%D1%81-%D0%B0-%D0%B5%D1%81%D0%B5%D0%BD%D0%B8%D0%BD%D0%B0/YQFB9eNOEvGG4g?sv_lng=37.63073835218731&sv_lat=55.7265990683157&sv_h=150&sv_p=0&sv_pid=eaIbD68tW4hh5JvVjEdTEQ&sv_z=1) А. Есенина,

[Музею Михаила Булгакова,](https://artsandculture.google.com/streetview/%D0%BC%D1%83%D0%B7%D0%B5%D0%B9-%D0%BC%D0%B8%D1%85%D0%B0%D0%B8%D0%BB%D0%B0-%D0%B1%D1%83%D0%BB%D0%B3%D0%B0%D0%BA%D0%BE%D0%B2%D0%B0/sQFMSXyjKlbWHQ?sv_lng=37.59398726302314&sv_lat=55.76704358118165&sv_h=240.24711884855654&sv_p=-14.743692418285761&sv_pid=zBjjOo37cpcwqI4N4rMyzg&sv_z=1.0000000000000002)

Государственному музею — [культурному центру «Интеграция» имени](https://artsandculture.google.com/streetview/%D0%BC%D1%83%D0%B7%D0%B5%D0%B9-%D1%86%D0%B5%D0%BD%D1%82%D1%80-%D0%BF%D1%80%D0%B5%D0%BE%D0%B4%D0%BE%D0%BB%D0%B5%D0%BD%D0%B8%D0%B5-%D0%B8%D0%BC-%D0%BD-%D0%B0-%D0%BE%D1%81%D1%82%D1%80%D0%BE%D0%B2%D1%81%D0%BA%D0%BE%D0%B3%D0%BE/GAGKwRug7NtHpA?sv_lng=37.60675791547601&sv_lat=55.76419364437781&sv_h=264.2662093082808&sv_p=-17.686462830135838&sv_pid=JIQAVDyJW1kDSjZMmTvT5g&sv_z=1.0000000000000002) 

Н. [А. Островского](https://artsandculture.google.com/streetview/%D0%BC%D1%83%D0%B7%D0%B5%D0%B9-%D1%86%D0%B5%D0%BD%D1%82%D1%80-%D0%BF%D1%80%D0%B5%D0%BE%D0%B4%D0%BE%D0%BB%D0%B5%D0%BD%D0%B8%D0%B5-%D0%B8%D0%BC-%D0%BD-%D0%B0-%D0%BE%D1%81%D1%82%D1%80%D0%BE%D0%B2%D1%81%D0%BA%D0%BE%D0%B3%D0%BE/GAGKwRug7NtHpA?sv_lng=37.60675791547601&sv_lat=55.76419364437781&sv_h=264.2662093082808&sv_p=-17.686462830135838&sv_pid=JIQAVDyJW1kDSjZMmTvT5g&sv_z=1.0000000000000002)

[Государственному музею А.](https://artsandculture.google.com/streetview/%D0%B3%D0%BE%D1%81%D1%83%D0%B4%D0%B0%D1%80%D1%81%D1%82%D0%B2%D0%B5%D0%BD%D0%BD%D1%8B%D0%B9-%D0%BC%D1%83%D0%B7%D0%B5%D0%B9-%D0%B0-%D1%81-%D0%BF%D1%83%D1%88%D0%BA%D0%B8%D0%BD%D0%B0/iwHnd_IQrs-80g?sv_lng=37.59765120937985&sv_lat=55.74355785445232&sv_h=150&sv_p=0&sv_pid=mUEeSNVtPCW6sshf2KXskw&sv_z=1.0000000000000002) С. Пушкина

## **Виртуальные туры и экскурсии музеям Орловской области**

[Орловский краеведческий музей \(г. Орел, ул. Гостиная, д. 2\)](https://www.google.com/maps/@52.9642279,36.0684579,3a,90y,9.35h,77.66t/data=!3m7!1e1!3m5!1sAF1QipOzomkOgAsE67UNIUgAuYbqxY8_I6ZMfgj_Dxaq!2e10!3e12!7i7776!8i3888)

[Орловский военно-исторический музей \(г. Орел, ул. Нормандия-Неман, д. 1\)](http://okmuseum.ru/Tour_Muzei-Diorama_2017/Diorama_2017.html)

Музей изобразительных искусств: виртуальная выставка

[https://orelmusizo.ru/vystavki/virtualnye-vystavki/121-vystavki/virtualnye-vystavki/581](https://orelmusizo.ru/vystavki/virtualnye-vystavki/121-vystavki/virtualnye-vystavki/581-traditsionnoe-kovrotkachestvo-orlovskoggo-kraya-kontsa-khikh-khkh-vv) [traditsionnoe-kovrotkachestvo-orlovskoggo-kraya-kontsa-khikh-khkh-vv](https://orelmusizo.ru/vystavki/virtualnye-vystavki/121-vystavki/virtualnye-vystavki/581-traditsionnoe-kovrotkachestvo-orlovskoggo-kraya-kontsa-khikh-khkh-vv)

Виртуальный тур по музею-заповеднику «Спасское-Лутовиново» [http://spasskoye](http://spasskoye-lutovinovo.ru/tour/TourSpasskoe_.html)[lutovinovo.ru/tour/TourSpasskoe\\_.html](http://spasskoye-lutovinovo.ru/tour/TourSpasskoe_.html)

Ресурс <https://www.youtube.com/> будет полезен при просмотре спектаклей, прослушивании музыкальных произведений.

Орловские музеи: виртуальные экскурсии

[https://yandex.ru/video/preview/?filmId=14885279257047266443&noreask=1&parent-](https://yandex.ru/video/preview/?filmId=14885279257047266443&noreask=1&parent-reqid=1584688566472172-1217869839694596322300122-man1-5981&path=wizard&text=орловские+музеи+виртуальные+экскурсии)

[reqid=1584688566472172-1217869839694596322300122-man1-](https://yandex.ru/video/preview/?filmId=14885279257047266443&noreask=1&parent-reqid=1584688566472172-1217869839694596322300122-man1-5981&path=wizard&text=орловские+музеи+виртуальные+экскурсии)

[5981&path=wizard&text=орловские+музеи+виртуальные+экскурсии](https://yandex.ru/video/preview/?filmId=14885279257047266443&noreask=1&parent-reqid=1584688566472172-1217869839694596322300122-man1-5981&path=wizard&text=орловские+музеи+виртуальные+экскурсии)

• платформа «Российская электронная школа». На ней собраны задачи, тематические курсы, видеоуроки — [resh.edu.ru;](https://vk.com/away.php?to=http%3A%2F%2Fresh.edu.ru&post=-36510627_12625&cc_key=)

- «Московская электронная школа» [mos.ru/city/projects/mesh;](https://vk.com/away.php?to=http%3A%2F%2Fmos.ru%2Fcity%2Fprojects%2Fmesh&post=-36510627_12625&cc_key=)
- «Яндекс. Учебник» [education.yandex.ru/home;](https://vk.com/away.php?to=http%3A%2F%2Feducation.yandex.ru%2Fhome&post=-36510627_12625&cc_key=)
- «ЯКласс» [yaklass.ru;](https://vk.com/away.php?to=http%3A%2F%2Fyaklass.ru&post=-36510627_12625&cc_key=)
- «Учи.ру» [uchi.ru;](https://vk.com/away.php?to=http%3A%2F%2Fuchi.ru&post=-36510627_12625&cc_key=)
- платформа новой школы Сбербанка [pcbl.ru;](https://vk.com/away.php?to=http%3A%2F%2Fpcbl.ru&post=-36510627_12625&cc_key=)
- онлайн-школа Фоксфорд [foxford.ru;](https://vk.com/away.php?to=http%3A%2F%2Ffoxford.ru&post=-36510627_12625&cc_key=)
- видеопортал  $-$  [interneturok.ru;](https://vk.com/away.php?to=http%3A%2F%2Finterneturok.ru&post=-36510627_12625&cc_key=)
- онлайн-школа английского языка Skyeng [skyeng.ru;](https://vk.com/away.php?to=http%3A%2F%2Fskyeng.ru&post=-36510627_12625&cc_key=)
- онлайн-платформа «Мои достижения» [myskills.ru;](https://vk.com/away.php?to=http%3A%2F%2Fmyskills.ru&post=-36510627_12625&cc_key=)
- платформа для проведения олимпиад и курсов «Олимпиум» [olimpium.ru;](https://vk.com/away.php?to=http%3A%2F%2Folimpium.ru&post=-36510627_12625&cc_key=)
- телеканал [MOSOBR.TV](https://vk.com/away.php?to=http%3A%2F%2FMOSOBR.TV&post=-36510627_12625&cc_key=) [mosobr.tv;](https://vk.com/away.php?to=http%3A%2F%2Fmosobr.tv&post=-36510627_12625&cc_key=)
- портал «Билет в будущее» [bilet-help.worldskills.ru;](https://vk.com/away.php?to=http%3A%2F%2Fbilet-help.worldskills.ru&post=-36510627_12625&cc_key=)
- союз «Молодые профессионалы (Ворлдскилс Россия)» [worldskills.ru;](https://vk.com/away.php?to=http%3A%2F%2Fworldskills.ru&post=-36510627_12625&cc_key=)
- архив журнала «Горизонты техники для детей» <http://journal-club.ru/?q=image/tid/45>
- всероссийский образовательный проект «Урок цифры» [урокцифры.рф](https://vk.com/away.php?to=http%3A%2F%2F%F3%F0%EE%EA%F6%E8%F4%F0%FB.%F0%F4&post=-36510627_12625&cc_key=).